# UCSF Chimera QUICK REFERENCE GUIDE December 2003

#### **Commands**

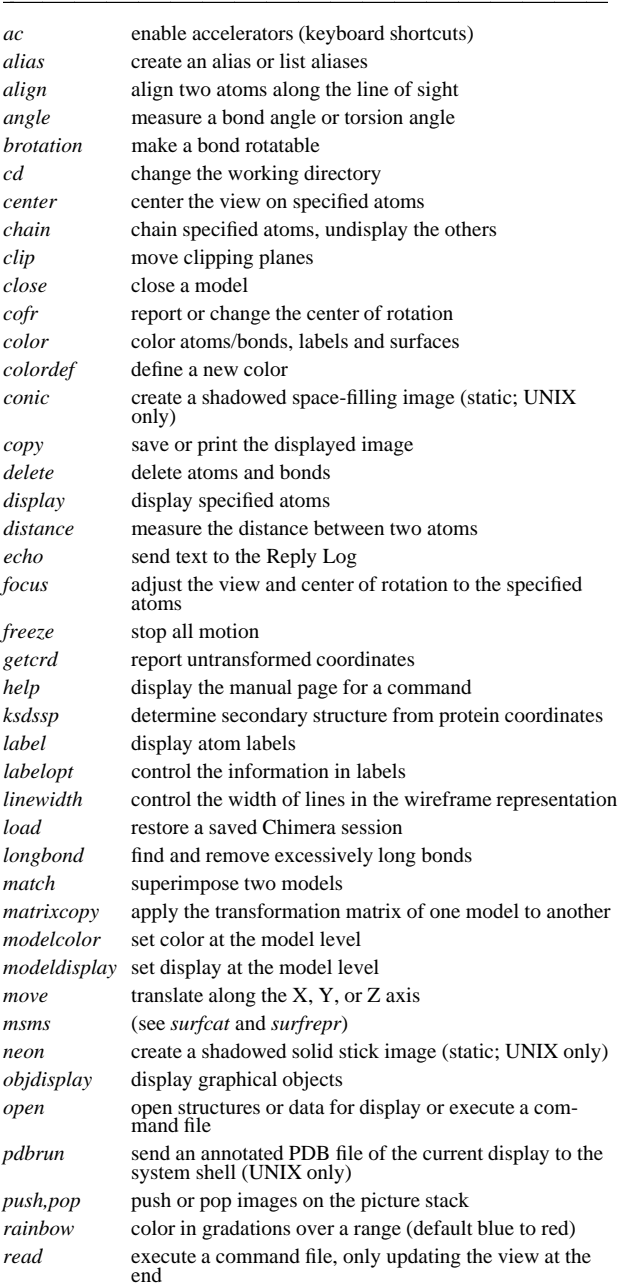

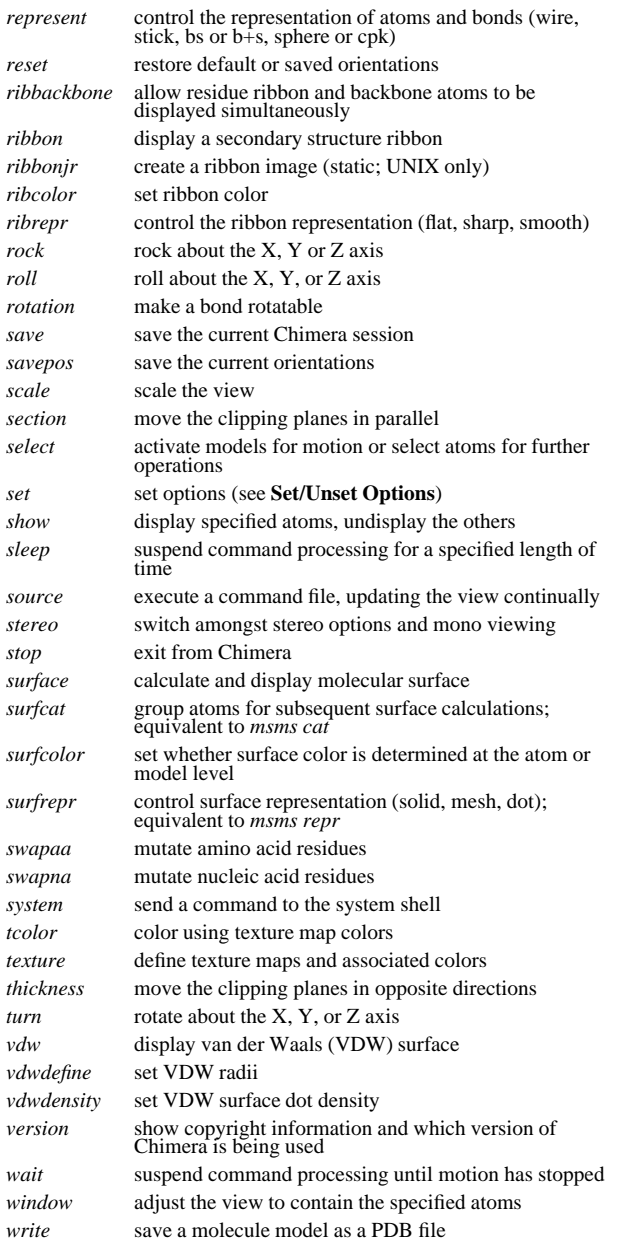

#### **Reverse Command Functions**

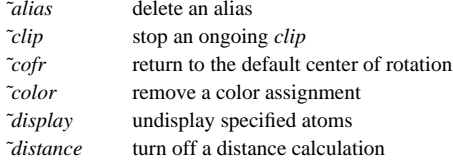

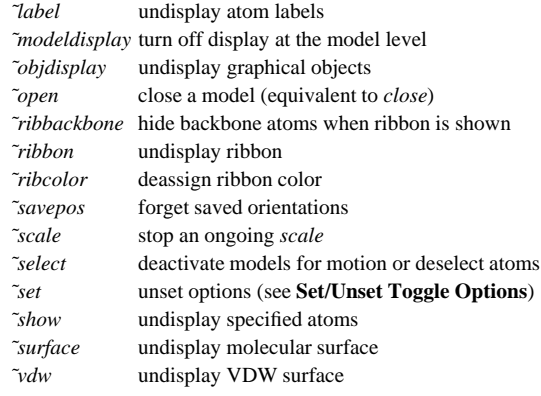

## **Set/Unset Toggle Options**

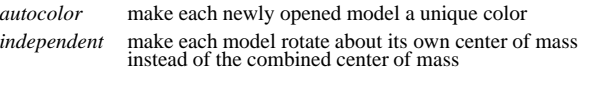

## **Set/Unset Value Options**

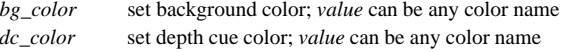

#### **Miscellaneous Operations (Default Settings)**

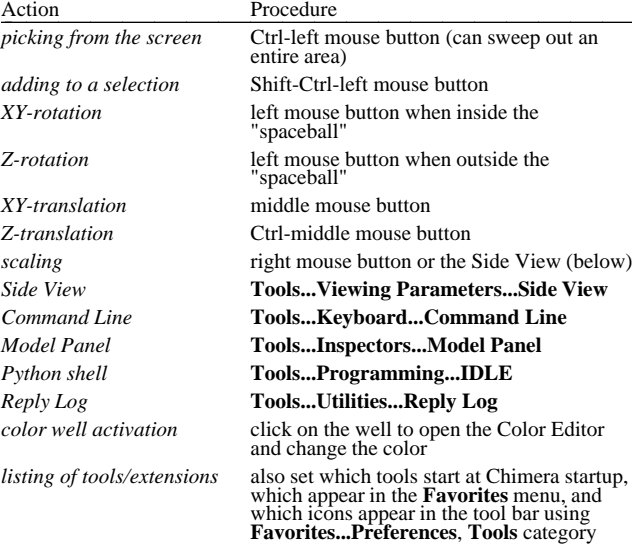

Copyright 2003, The Regents of the University of California All Rights Reserved

# **Atom Specification Symbols**

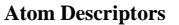

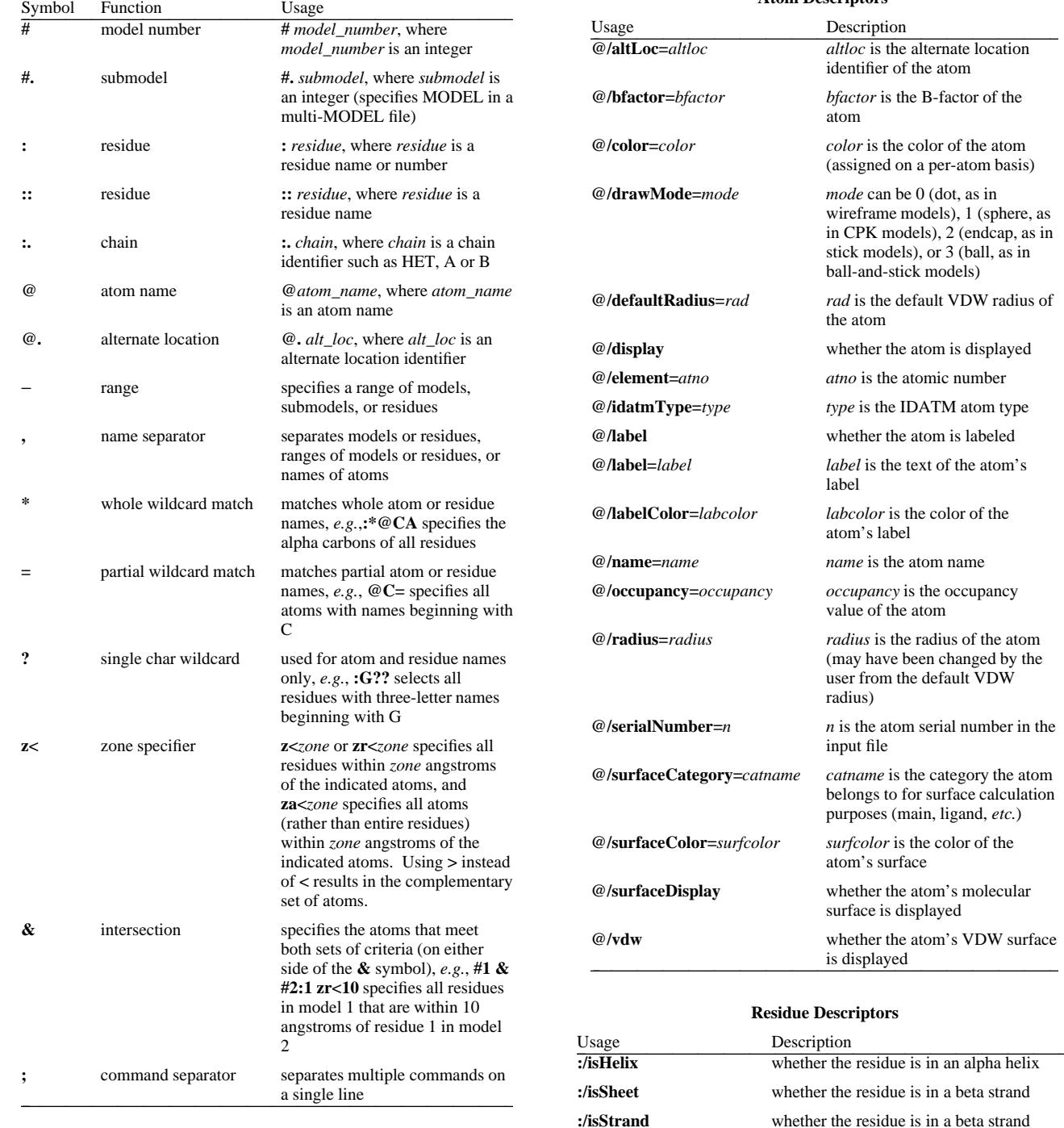

**:/isTurn**

TURN records

**Chimera** was developed by the Computer Graphics Laboratory at the University of California, San Francisco under suppor<sup>t</sup> of the National Institutes of Health gran<sup>t</sup> P41-RR01081. The software is copyrighted and licensed by the Regents of the University of California.

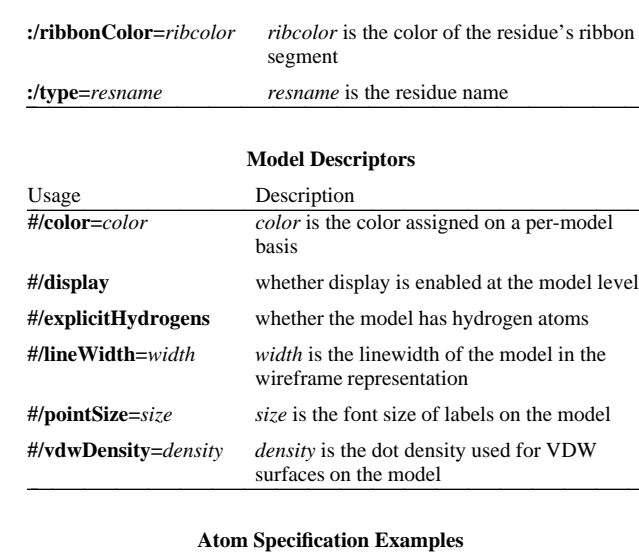

**#0**

 whether the residue is in <sup>a</sup> turn according to PDB - all atoms in model 0 **#3:45-83,90-98** - residues 45 through 83 and 90 through 98 in model 3 **:lys,arg** - lysine and arginine residues **:12,14@ca** - alpha carbons in residue 12 and residue 14 **:12:14@ca**- all atoms in residue 12 and the alpha carbon in residue 14 **:.A@ca,c,n,o** - peptide backbone atoms in chain A **:50.B,.D** - residue 50 in chain B and all residues in chain D **:12-15,16-18.a,15.b@ca** - CA atoms within the following residues: 12 through 15 (with no chain ID), 16 through 18 in chain A, and 15 in chain B **#0.1-3,5** - submodels 1-3 of model 0 and all of model 5 **#0.1-3,.5** - submodels 1-3 of model 0 and submodel 5 of all models **ligand** - any/all residues automatically classified as ligand **element.S**- all sulfur atoms **@ca/!label and color!=green and color!=red** - atoms named CA which are not labeled, and are not green or red **@/color=yellow or color=blue and label** - atoms that are yellow and atoms that are both blue and labeled **:asn/isTurn**- asparagine residues in <sup>a</sup> turn according to PDB TURN records **#1:asp,glu & #0 z<10** - aspartate and glutamate residues in model 1 within 10 angstroms of model 0